# *Radio Club QRM Belgrano*

Av. Triunvirato 5720. C1431FCX Buenos Aires **Argentina** lu4aao@gmail.com lu4aao@gmx.net

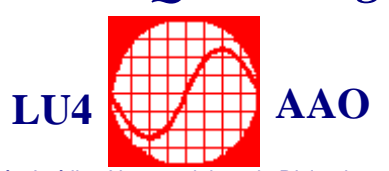

Institución Fundada el 1° de Marzo de 1968 http://www.lu4aao.org.ar http://www.amsat.org.ar/lu4aao http://www.youtube.com/lu4aao

Personería Jurídica N°7168 del 28 de Diciembre de 1978  $\ldots$  . The contribution of the contribution of the contribution of the contribution of the contribution of the contribution of the contribution of the contribution of the contribution of the contribution of the contribut

# **BASES CONCURSO PARTIDOS Y DEPARTAMENTOS - 6º edición - 2011**

**Fecha, Hora, Bandas y Modos :** Sábado 15 de Octubre 2011.

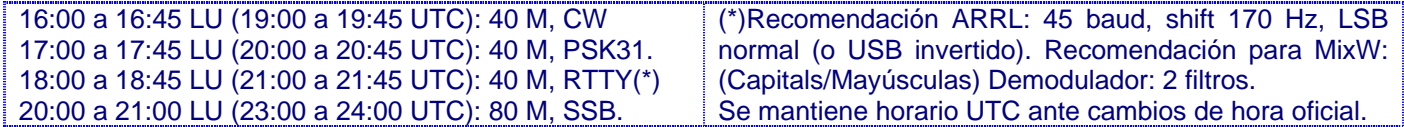

**Objetivo:** Comunicar con la mayor cantidad de radioaficionados, con multiplicadores y modos posibles.

**Llamados propuestos:** En RTTY y PSK31: "CQ QRM Test de <Licencia> <Licencia>". En CW: "CQ QRM TST DE ...". En fonía: "CQ Concurso QRM".

Participantes: Radioaficionados argentinos y extranjeros de países limítrofes, transmitiendo desde estaciones fijas únicamente y con 100 Watts. Se deberá respetar la reglamentación de cada país.

# **Reglas básicas:**

- El valor de cada contacto en SSB será de 1 punto; en RTTY y PSK31: 2 puntos y en CW: 3 puntos.
- Son multiplicadores todos los partidos y/o departamentos de la República Argentina comunicados y también los prefijos más el número de las estaciones extranjeras. (ej: San Vicente, CX1, ZP6, PY4 etc.)
- Los duplicados no se computarán como válidos (pero habrá que aclararlos).

# **Serie a pasar:**

En RTTY, PSK31 y fonía: Reportaje de Señales, y partido o departamento desde el cual transmite la estación. Ejemplo: RTTY, PSK y Fonía: "59 San Vicente". En CW: Reportaje de Señales, y la primera y última letra del nombre del Partido o Departamento. Ejemplo: CW: "599 SE"- correponde a una estación de San Vicente-. Estaciones extranjeras: señales y prefijo con número. Ej.: 59 PY4, 599 ZP6, etc., según corresponda a cada modo.

# **Puntaje total:**

Para cada modo, se realizará la multiplicación de la cantidad de QSOs realizados en ese modo, por la cantidad de multiplicadores diferentes logrados en dichos QSOs. El cómputo se realizará de forma separada para cada modo. Luego el puntaje total se obtendrá de la suma de los puntajes individuales obtenidos en cada modo. NO ES OBLIGATORIO PARTICIPAR EN FORMATO MULTIMODO, pero sumarán más puntos aquellas estaciones que lo hagan.

### **Planillas:**

Las planillas deberán confeccionarse en formato tipo Excel (recomendamos usar la publicada en nuestros sitios web), Cabrillo o en papel y enviarse a las direcciones indicadas en el encabezado o al pie, hasta 30 días después del concurso, incluyendo: 1) Nombre y apellido del concursante, 2) Señal distintiva, 3) Categoría, 4) Domicilios postal y real usado en el concurso, 5) EMail y/o teléfono, 6) Estación contactada, Hora UTC, serie enviada y serie recibida.

# **Validez de los comunicados:**

Un QSO será válido cuando figure en la planilla del corresponsal o que este figure en el 30 % de las planillas recibidas, como mínimo. Deberán coincidir las series pasadas y recibidas y la hora (con una diferencia de +/- 3 minutos UTC). No se considera contacto duplicado una estación contactada en distintos modos. Por ejemplo: RTTY y PSK son modos distintos.

### **Clasificaciones:**

Se premiará con diplomas según art. 35 inc."a" de la Res. 50/SC/98, y se publicará la clasificación con todos los participantes en nuestros sitios web. Cualquier situación no contemplada en las bases será evaluada por la Subcomisión de Concursos del Radio Club QRM Belgrano, la cual tendrá la decisión final inapelable.

## **Resultados:**

Estarán publicados en nuestros sitios web a más tardar dos meses después de la realización del concurso y será difundido por lo menos durante tres boletines consecutivos después de la publicación.

Recomendamos visitar los sitios web indicados en el encabezado por si hubiese novedades o actualizaciones.